#### MATRIX42 MARKETPLACE PRODUCTS

# **Jira Activities**

With Jira Activities, you connect your Matrix42 DWP to Atlassian's project management tool Jira and maintain your incidents in parallel and easily via the Matrix42 interface.

### **Description**

With Jira Activities, you connect your Matrix42 DWP with Atlassian's project management tool Jira and maintain your incidents in parallel and easily via the Matrix42 interface. Jira Activities allows you to create incidents via Matrix42 and enter them as issues in Jira directly from the user interface. This eliminates the need for separate maintenance of issues in the systems and minimizes the susceptibility to errors at the same time.

Changes to the status of the issues are automatically synchronized and updated. In addition, custom text fields in Jira can be filled directly with data from Matrix42 for extended data entry.

The included examples provide an easy introduction to the basic capabilities of the Connector.

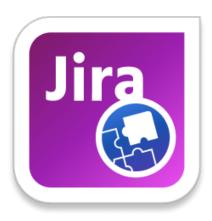

**Jira Activities** 

#### **Features**

- Connects the Matrix42 DWP with the Jira project management tool
- Activities can be entered in Matrix42 and automatically created as an issue in Jira
- Custom TextFields in Jira can be filled with data directly via Matrix42
- Included examples provide an easy and quick introduction to the basic functions of the connector

### The advantages at glance

- Incident capture in Matrix42 with automated issue creation in Jira
- Resource savings as the systems do not have to be maintained individually
- Minimized susceptibility to errors due to central management of data
- Automated processes for creating and updating data in Matrix42 and Jira
- Central Administration included in the scope of delivery

## **Additional information**

| License metric | Per System                                                        |
|----------------|-------------------------------------------------------------------|
| Manufacturer   | Labtagon GmbH                                                     |
| Contract type  | Subscription                                                      |
| Product link   | https://marketplace-staging.matrix42.com/product/jira-activities/ |